# **Contents**

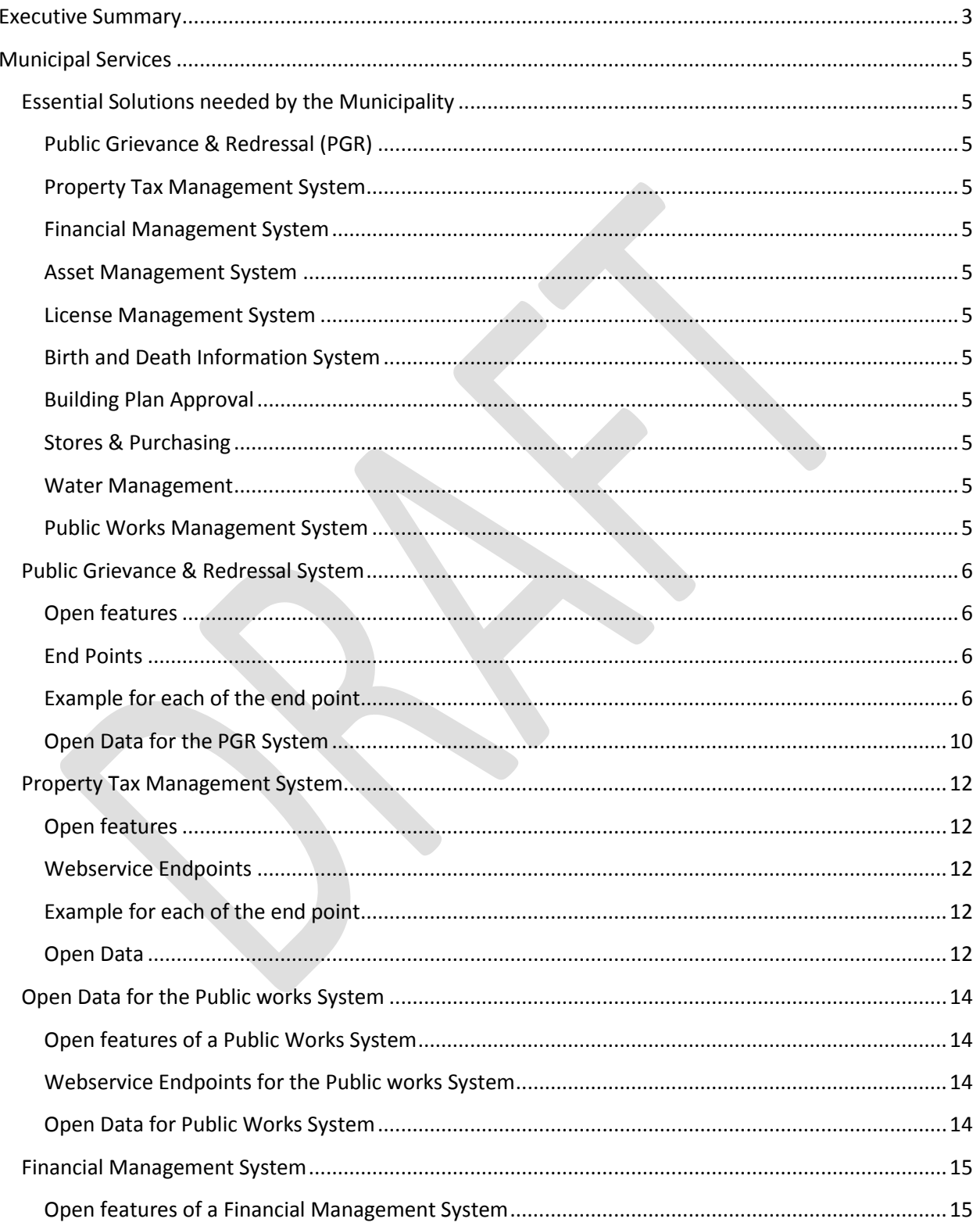

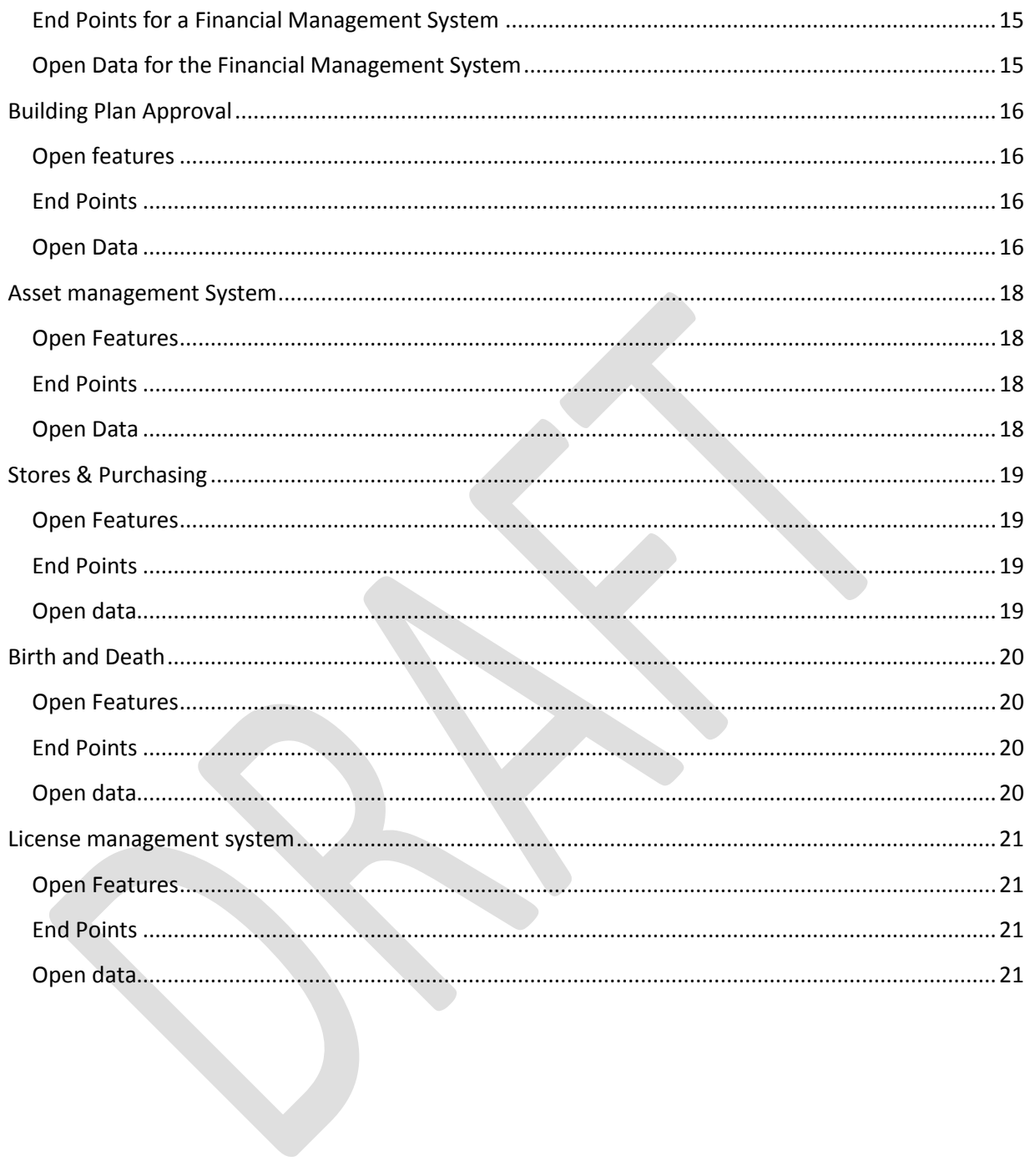

## <span id="page-2-0"></span>**Executive Summary**

A large number of initiatives are being undertaken at Center, State and Local Levels to foster use of Digital Technologies to in the context of Smart Cities. To make Cities in India Smart, we need an integrated approach to modernize city infrastructure, and leverage technology to improve efficiency and capacity of city services. Governance reforms in transparency, efficiency, effectiveness, service predictability, citizen convenience and accountability form a key backbone for the smarter cities. Technology is a key enabler for these reforms.

Given the renewed push as a part of the Smart City and Amrut, a large number of additional cities are expected to embrace Municipal eGovernance. Over the years, there has been a proliferation of technology solutions across different ULBs and will further increase in the years ahead.

Currently Municipal eGovernance standards do not exist that can make these systems interoperable as well as bring a certain quality standard in the tools, features and functionalities to these Municipal eGovernance modules.

The objective of this paper is to spur a debate and discussion amongst System Integrators, eGovernance Product companies, consulting agencies, academia and others having experience and interest in the Municipal eGovernance sector, leading to formulation of standards in use of "Digital Technologies" in the context of ULBs.

This will have the benefit of enabling the ULB's to pick the best solution for individual modules based on their needs; foster competition; enable third parties to build solutions based on the available standards; and provide information across ULB's in a common format that will enable data to be analyzed and reported in a common format.

The **objectives** of this initiative would be to develop:

- A baseline set of functionalities (core) that need to be part of any Digital Smart City eGovernance Solution being adopted for efficient functioning of a ULB. (Some examples but not limited to Property Tax, Public Grievance Redressal, Financial Accounting, etc.)
- Define standards for Application Programme Interfaces (APIs) relevant to the above baseline functionalities. Make these Open APIs publicly available to foster the development of municipal modules and allied products such as mobile applications, GIS applications by Center/State/Local governments, as well as NGOs and private sector entities.

### <span id="page-4-0"></span>**Municipal Services**

'City'zens interact with the Municipalities for their day to day governance needs and it affects their quality of life the most.

### <span id="page-4-1"></span>**Essential Solutions needed by the Municipality**

#### <span id="page-4-2"></span>**Public Grievance & Redressal (PGR)**

To function smoothly and ensure that the citizens do not face problems in the daily lives, the municipality needs to listen to the problems being faced by them and resolve them efficiently and effectively. This is fundamental to the satisfied citizens of a municipality.

PGR is an essential system that helps the municipality to achieve the above objective.

<span id="page-4-3"></span>**Property Tax Management System**

<span id="page-4-4"></span>**Financial Management System**

<span id="page-4-5"></span>**Asset Management System**

<span id="page-4-6"></span>**License Management System**

<span id="page-4-7"></span>**Birth and Death Information System**

<span id="page-4-8"></span>**Building Plan Approval**

<span id="page-4-9"></span>**Stores & Purchasing**

<span id="page-4-10"></span>**Water Management**

<span id="page-4-11"></span>**Public Works Management System**

### <span id="page-5-0"></span>**Public Grievance & Redressal System**

#### <span id="page-5-1"></span>**Open features**

- Register Complaint
- Get Complaint Details for a given complaint number
- Update Complaint

### <span id="page-5-2"></span>**End Points**

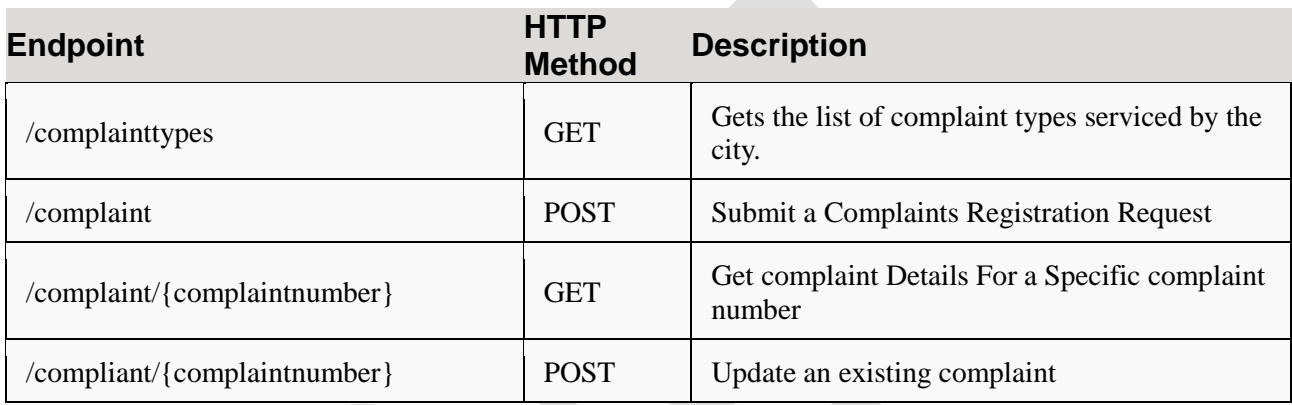

### <span id="page-5-3"></span>**Example for each of the end point**

### *Get the list of Complaint Types*

Returns the list of category of complaint types serviced by the city.

### **Example**

..../complainttypes

### **Success Message:**

```
\lceil {
   "code":"001",
   "name":"Potholes on the road",
   "description":"There are potholes on the road causing inconvenience to the citizen."
  },
  {
   "code":"002",
   "name":"Street Lights not working",
   "description":"The street light is not working."
```

```
 },
 {
   "code":"003",
   "name":"Garbage on the street",
   "description":"The garbage is lying on the street"
  }
]
```
### *Post complaint*

Register a complaint with the city for a selected service type

### **Example**

[

```
{
   "citizen": {
     "name": "Shakthi Vaishnavi",
     "mobile": "123456789",
     "email": "abcd@gmail.com"
   },
   "complaint": {
     "code": "001",
     "location": {
        "lat": 12.9797732,
        "long": 77.6402478
     }
```

```
 },
```
 "description": "There is a huge pile of garden waste placed at this junction. The lorry has not come for the past few weeks."

} ]

 $\mathbf{I}$ {

### **Success Message:**

The /complaints contains the following response:-

```
 "complaintNumber": "ABZ995",
```

```
"timeToResolve": "15 March 2015 23:59:59",
```
"message" : "Thank you for your submission. We apologize for the inconvenience caused to you. We will resolve the complaint by 15 March 2015."

```
}
]
```
### **Failure Message:**

message : "Mandatory Field: Location missing for the complaint type: Removal of garbage. "

```
}
```
 $\lfloor$ {

#### **Schema**:

```
 "$schema": "http://json-schema.org/draft-03/schema#",
   "name": "complaint",
  "type": "object",
   "properties": {
     "citizen": {
        "type": "object",
        "properties": {
           "name": {
            "type": "string",
             "description": "Complainant Name",
             "required": true
           },
           "mobile": {
             "type": "string",
             "description": "Complainant Mobile no",
             "required": true
           },
           "email": {
            "type": "string",
             "description": "Complainant email id",
             "required": false
           }
        }
     },
     "complaint": {
       "code": "object",
        "properties": {
           "type": {
            "type": "string",
            "description": "Complaint type",
             "required": false
           },
           "location": {
             "type": "object",
             "properties": {
                "lat": {
                  "type": "decimal"
                },
                "long": {
                 "type": "decimal"
 },
                "addressString" {
                "type": "string",
"description": "location of the complaint",
```
]

{

```
 "required": true
         }
       },
       "description": {
         "type": "string",
         "description": "Complaint Details",
         "required": true
       }
    }
 } } }
```
ToDo

1. Images of the complaint to be incorporated in the post request.

### *Get a complaint*

**Post:**

### **Example:**

/complaints/ABZ995

#### **Success Message:**

```
\lceil{
   "citizen": {
      "name": "Shakthi Vaishnavi",
      "mobile": "123456789",
      "email": "abcd@gmail.com"
   },
   "complaint": {
      "number" : "ABZ995",
      "code": "003",
      "complaintDescription": "Removal of garbage",
      "complainttime": "10 March 2015 16:30:23",
      "timeToResolve": "15 March 2015 23:59:59",
      "status": "Redressed",
      "lastUpdateOn": "15 March 2015 15:35:34" ,
      "redressedOn": "15 March 2015 15:35:34" ,
      "updateBy": "Ramaswamy, Health Office Zone 4",
      "comments": "The garbage has been removed. The contractor has been instructed to pick up the 
garbage regularly", 
     "location": {
        "lat": 12.9797732,
        "long": 77.6402478,
        "Zone" : "Zone 4",
        "Ward" : "Ward 29",
        "Street": "Indira Nagar"
      },
  "department" : "Solid Waste Management"
```
 } } **]**

{

}

### **Failure Message**

message : "Complaint Does not Exist with requested Complaint Number "

### <span id="page-9-0"></span>**Open Data for the PGR System**

All the complaints in the system will be 'anonymized' by stripping all the personal information identifying a complaint and put out in the open data format as described below. This will help the independent citizens, media and academicians & researchers to download the data, perform analysis and do it consistently for the ULB's. This will also help in analyzing data across ULB's.

[

} **]**

```
 "complaint": {
    "code": "003",
    "complaintDescription": "Removal of garbage",
    "complainttime": "10 March 2015 16:30:23",
    "timeToResolve": "15 March 2015 23:59:59",
    "status": "Redressed",
    "lastUpdateOn": "15 March 2015 15:35:34" ,
    "redressedOn": "15 March 2015 15:35:34"
    "location": {
       "lat": 12.9797732,
       "long": 77.6402478,
   "Zone" : "Zone 4",
   "Ward" : "Ward 29",
   "Street": "Indira Nagar"
    },
 "department" : "Solid Waste Management"
  }
```
# <span id="page-11-0"></span>**Property Tax Management System**

### <span id="page-11-1"></span>**Open features**

- Create New Property
- **•** Get Property Details
- Get Property Bill
- Make Payment
- Get Receipt

### <span id="page-11-2"></span>**Webservice Endpoints**

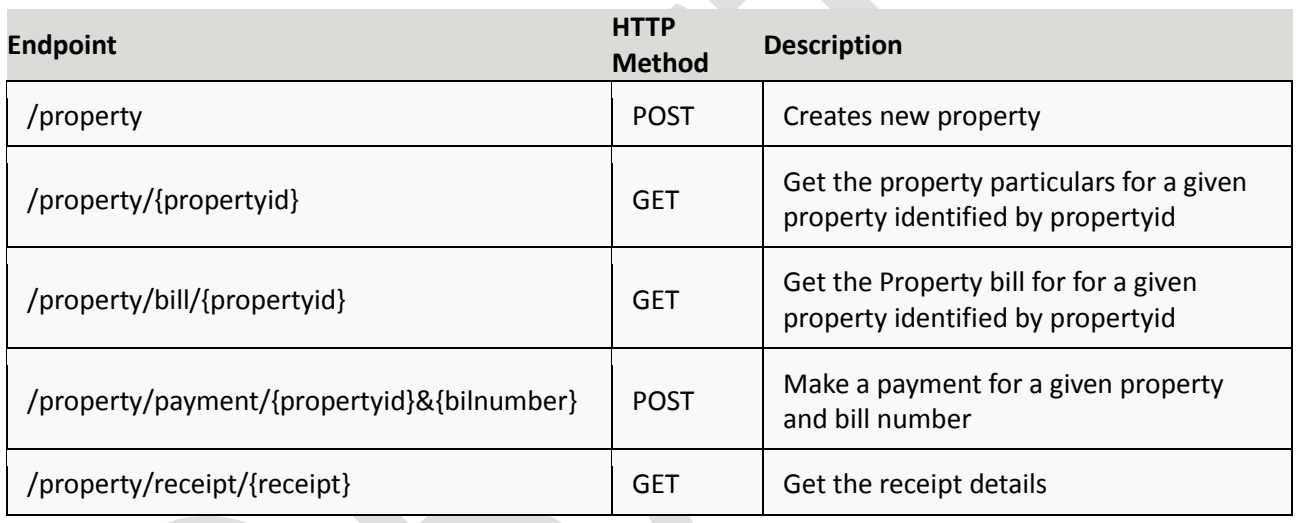

### <span id="page-11-3"></span>**Example for each of the end point**

### <span id="page-11-4"></span>**Open Data**

Property Number:

Property Group:

Property Sub group:

Area:

Locality:

Ward:

Street:

Property Type:

Current tax:

Current tax due:

Total arrears due:

Advance paid:

Total balance:

Last paid installment and date:

### <span id="page-13-0"></span>**Open Data for the Public works System**

#### <span id="page-13-1"></span>**Open features of a Public Works System**

- Suggest Work
- View Work for a given Project Code or Work Order
- Post Supplier Bill

#### <span id="page-13-2"></span>**Webservice Endpoints for the Public works System**

#### <span id="page-13-3"></span>**Open Data for Public Works System** Asset:

- Asset Code
- Asset Name
- Lat Long:

#### Work Details:

- Work Name:
- Work Description
- Project Code:
- Work Estimate Value:
- Estimate Date:
- Nature of work: Capital works new asset, MPLADS, MPACDS
- Type of work: Roads, Foot path, Storm water drain
- Financing source: Own sources, Loans, Grants, Deposit works
- Scheme:
- Sub scheme:
- Work Order Number
- Work Order Date
- Work Order Amount
- Contract Period
- Contractor Name
- Contractor Code
- Current status: Estimate approved, Tendered, work order issued, Work in Progress, Work Completed
- % of work completed:
- Site Handed over date
- Work Commencement Date
- Work completion date:
- Payment released so far:
- Defect Liability period (in years)

### <span id="page-14-0"></span>**Financial Management System**

<span id="page-14-1"></span>**Open features of a Financial Management System**

<span id="page-14-2"></span>**End Points for a Financial Management System**

<span id="page-14-3"></span>**Open Data for the Financial Management System**

Voucher information:

General ledger (based on voucher header)

Financial reports:

Trial balance report

Income and expenditure report

Balance sheet

Budgeting report – budget for each combination with so far utilized amount and balance available

### <span id="page-15-0"></span>**Building Plan Approval**

<span id="page-15-1"></span>**Open features** 

#### <span id="page-15-2"></span>**End Points**

# Expose plan submission number and check the status of application

# Expose plan submission number and collect the challan amount

# Expose plan submission number and print the building permit order.

### <span id="page-15-3"></span>**Open Data**

Application details: Application date Plan submission number Property number Zone Ward Area Street Survey Number Application status: Site inspection scheduled date Site inspection date Letter to party number Letter to party date Letter to party sent date Letter to party reply received date Letter to CMDA created date

Letter to CMDA sent date Letter to CMDA reply received date Challan notice sent date Signature date Order preparation date Order issued to the applicant date Plan permit approval number Building permit approval number Building approval order date Unconsidered order prepared date Unconsidered order approved date Unconsidered order issued date

# <span id="page-17-0"></span>**Asset management System**

### <span id="page-17-1"></span>**Open Features**

### <span id="page-17-2"></span>**End Points**

Search and view an asset

### <span id="page-17-3"></span>**Open Data**

Asset Information:

Asset code

Asset Name

Category

Zone

Ward

Asset status

Asset Value

### <span id="page-18-0"></span>**Stores & Purchasing**

### <span id="page-18-1"></span>**Open Features**

### <span id="page-18-2"></span>**End Points**

### <span id="page-18-3"></span>**Open data**

Material indent: Receipt indent Receipt indent created date Receipt indent approved date Quotation and order: Quotation information Purchase order number Budget allocated / so far utilized and balance Material receipt and issue: IMRN number IMRN date Issue indent created date Issue indent approved date Material issue number Material issue date

### <span id="page-19-0"></span>**Birth and Death**

#### <span id="page-19-1"></span>**Open Features**

#### <span id="page-19-2"></span>**End Points**

Birth registration

Death registration

Status of the application by application number

Status of application for adding the name in the certificate

#### <span id="page-19-3"></span>**Open data**

Date wise birth rate with sex and hospital information

Date wise death rate with sex and hospital information

Information for cause of death (immediate and antecedent cause):

Manner of death: Natural/Accident/Suicide:

Was associated to pregnancy (If she delivered):

Age of the person deceased:

Location of birth and death:

Zone

Ward

Area

Birth and death application view and status

# <span id="page-20-0"></span>**License management system**

<span id="page-20-1"></span>**Open Features**

<span id="page-20-2"></span>**End Points**

### <span id="page-20-3"></span>**Open data**

Application date

Zone

Ward

Area

Street

Trade name

Building type

Property tax number

PTNAN Number

Trade Area/Weight of premises

Motor installed

Objection raised

Status of application :

Status of license : Renewed /Expired